# **RESSOURCES TICE ET ANGLAIS**

# **VERIFICATION DES LIENS ET MISE A JOUR LE 2 JANVIER 2010**

**Si vous transmettez cette liste de ressources, prière de bien vérifier les liens et les modifier si besoin. Prière également de conserver les noms des auteurs mentionnés. J.Laval [josiane.laval@ac-nnacy-metz.fr](mailto:josiane.laval@ac-nnacy-metz.fr)**

## **TOUT SUR LA BALADO-DIFFUSION: EDUCNET**

[http://www.educnet.education.fr/dossier/baladodiffusion/@@document\\_whole2](http://www.educnet.education.fr/dossier/baladodiffusion/@@document_whole2)

**TIC'EDU Langues vivantes Avril 2008 -** Expérimentations de Balado-diffusio[n](http://www.educnet.education.fr/langues/la-lettre-ticedu/ticedu-avril-0) [http://www.educnet.education.fr/langues/ticedu](http://www.educnet.education.fr/langues/la-lettre-ticedu/ticedu-avril-0)

## **LANGUES ET TICE: EDUCNET**

<http://www.educnet.education.fr/archives/langues/default.htm>

## **PROJET AUDIONOMADE Domingo Bayon-Lopez**

<http://espagnol.ac-bordeaux.fr/espa1.htm>

### **Capture et didactisation de documents audio.**

<http://another.teacher.free.fr/spip.php?mot15>

Créer, récupérer, préparer des documents audio pour l'enseignement et l'apprentissage des langues, balado-diffusion. Guide d'auto-formation à l'usage des enseignants.

### **Stéphane Busuttil**

**Les cartes heuristiques Un outil précieux pour la prise de notes et la structuration des idées** <http://another-teacher.net/spip.php?article7>

**Encourager l'expression orale en classe de langue avec des baladeurs mp3 dictaphones** <http://another.teacher.free.fr/spip.php?article239><http://www.springdoo.com/>

**[Utiliser des émissions de télévision des chaînes BBC World ou BBC Prime.](http://www.waze.net/oea/)** <http://anglais.ac-creteil.fr/cms/spip.php?article17>

**[Exploiter une vidéo en LP. Y](http://www.waze.net/oea/)es, I can understand a video in English**, <http://anglais.ac-creteil.fr/cms/spip.php?article282>

**Effectuer des recherches bibliographiques sur internet**  <http://anglais.ac-creteil.fr/cms/spip.php?article356>

**[Fiches d'activités pédagogiques isolées faisant appel à des outils TICE](http://www.waze.net/oea/) : [traducteurs, dictionnaires, biographies etc...](http://www.waze.net/oea/)** <http://anglais.ac-creteil.fr/cms/spip.php?rubrique36>

## **[Utilisation du vidéo projecteur en cours d'anglais](http://www.waze.net/oea/)**

<http://anglais.ac-creteil.fr/cms/spip.php?article383>

### **[Compte rendu de l'utilisation des iPods en classe](http://anglais.ac-creteil.fr/cms/spip.php?article407)**

<http://anglais.ac-creteil.fr/cms/spip.php?article407>

# **[L'enregistrement \(audio / vidéo\) des élèves en cours et en dehors de la classe](http://anglais.ac-creteil.fr/cms/spip.php?article406)**

<http://anglais.ac-creteil.fr/cms/spip.php?article406>

# **[La visioconférence en cours de langue](http://anglais.ac-creteil.fr/cms/spip.php?article405)**

<http://anglais.ac-creteil.fr/cms/spip.php?article405>

## **Baladodiffusion en classe de 1ère STG**

<http://anglais.ac-creteil.fr/cms/spip.php?article389>

**Les TICE en langues vivantes : une aide pour dynamiser le travail à la maison** [Cahiers pédagogiques](http://www.cahiers-pedagogiques.com/)**, n° 468, décembre 2008.**

<http://anglais.ac-creteil.fr/cms/spip.php?article403>

## **ENSEIGNER LES LANGUES AVEC LES TICE**

[http://www.educnet.education.fr/actualites/archives/fevrier-2009/Enseigner-les-langues](http://www.educnet.education.fr/actualites/archives/fevrier-2009/Enseigner-les-langues-avec-les-TIC)[avec-les-TIC](http://www.educnet.education.fr/actualites/archives/fevrier-2009/Enseigner-les-langues-avec-les-TIC)

### datice.ac-clermont.fr/IMG/Guide\_projet\_Etab.pdf -

# **1. Quels usages des TICE dans les différentes situations d'apprentissage ?**

L'animation de la classe Les travaux pratiques La salle multimédia La classe mobile Le travail personnel des élèves Le CDI

### **2. Les nouvelles formes d'accès aux ressources documentaires**

2.1 **Les offres d'abonnement** Le Canal Numérique des Savoirs (CNS) Le Kiosque Numérique des Savoirs (KNE) Datapasse Le Site.TV

2.2 **Les sites publics** Educnet Eduscol Sites académiques SCEREN-CNDP/CRDP

- Les dossiers pédagogiques en ligne

# **DIDACTISER DES DOCUMENTS AUDIO Yvon Gachet**

<http://www.cyber-langues.asso.fr/spip.php?article35>

**De l'oral, de l'oral et encore de l'oral grâce à Audacity Mireille Spalacci**  <http://www.cyber-langues.asso.fr/spip.php?article95>

**L'oral en classe : installer et utiliser Loudblog Etienne Kneipp** <http://www.cyber-langues.asso.fr/spip.php?article85>

#### **Karaoke en classe Katrin Goldmann**

<http://www.cyber-langues.asso.fr/spip.php?article77>

### **Audio-Lingua K Goldmann et Jparadas**

http://www.cyber-langues.asso.fr/spip.php?article79 [http://www.audio-lingua.eu/](http://www.cyber-langues.asso.fr/spip.php?article79)

**[une base de données coll](http://www.audio-lingua.eu/)aborative de fichiers audio authentiques en format mp3, enregistrés par des locuteurs natifs, libres de droits pour une utilisation pédagogique ou personnelle.**

#### **ACADEMIE DE NANTES PODCAST MODE D'EMPLOI**

http://www.pedagogie.ac[nantes.fr/1170667366171/0/fiche\\_\\_\\_ressourcepedagogique/&RH=1180012907890](http://www.pedagogie.ac-nantes.fr/1170667366171/0/fiche___ressourcepedagogique/&RH=1180012907890)

**ACADEMIE MONTPELLIER Expérimentation Baladodiffusion** http://pedagogie.ac-montpellier.fr/disciplines/anglais/experimentation-mp3/

**ACADEMIE PARIS** http://lve.scola.ac-paris.fr/anglais/hitchcock.php Exploitation pédagogique d'un fichier son MP3*[North by Northwest](http://lve.scola.ac-paris.fr/anglais/hitchcock.php)* d'Alfred Hitchcock

#### **LE WEB PEDAGOGIQUE – SPOKEN ENGLISH** http://lewebpedagogique.com/spokenenglish/category/mp3/ [- Bilan Projet mp3 - Balado-expérimentation](http://lewebpedagogique.com/spokenenglish/category/mp3/)

### **ACADEMIE MARTINIQUE Baladodiffusion**

http://cms.ac-martinique.fr/discipline/anglais/articles.php?lng=fr&pg=277

## **PREPARE FOR THE ORAL**

<http://absolutenglish.free.fr/IMG/stgoral-methodologie/album/index2.html>

#### **Elllo** http://www.elllo.org/

Des ce[ntaines d'activités de](http://www.elllo.org/) compréhension de l'oral. Utilisez leur moteur de recherche intégré pour saisir un thème que vous souhaitez travailler ou réviser

### **ESL POD** http://www.eslpod.com/website/

#### **Sound Guide Web** http://www.soundguideweb.com

**E**xercices interactifs d[e compréhension orale par thème](http://www.soundguideweb.com/) culturel ou par point de grammaire: activités avec audio, avec video, activités non sonores

#### **Breaking News English** http://www.breakingnewsenglish.com/index.html

Activités de compréhension [écrite/orale, de niveau lycée sur des faits d'actua](http://www.breakingnewsenglish.com/index.html)lité de par le monde

#### **Famous People Lessons** [http://www.famouspeoplelessons.com](http://www.famouspeoplelessons.com/)

**A**ctivités de compréhension écrite/orale, de niveau lycée sur des célébrités de par le monde

**Anglais Facile** [http://www.anglaisfacile.com](http://www.anglaisfacile.com/)

**Esl- lab.com** <http://www.esl-lab.com/> **A**ctivités de compréhension orale avec QCM par thème et par niveau (débutant à avancé)

### **[Banques Son et vidéo libres](http://www.waze.net/oea/)**

[http://ecolenumerique.cndp.fr/tous-les-numeros/numero-1-novembre-2009/classes](http://ecolenumerique.cndp.fr/tous-les-numeros/numero-1-novembre-2009/classes-numeriques/article/article/banques-son-et-video-aux-droits-liberes.html)[numeriques/article/article/banques-son-et-video-aux-droits-liberes.html](http://ecolenumerique.cndp.fr/tous-les-numeros/numero-1-novembre-2009/classes-numeriques/article/article/banques-son-et-video-aux-droits-liberes.html)

**[O ral English Activities Resources for Teachers](http://www.waze.net/oea/)**  <http://www.waze.net/oea/>

**Learn English** Click on the word to hear it:<http://www.learn-english.co.il/>

## **ODDCAST: Text-to-Speech**

[http://www.oddcast.com/home/demos/tts/tts\\_example.php?sitepal](http://www.oddcast.com/home/demos/tts/tts_example.php?sitepal)

**HOWJSAY** <http://www.howjsay.com/> An English Pronouncing Dictionary with Instant Sound

### **[ALL MY FAVES](http://www.waze.net/oea/)**

<http://edu.allmyfaves.com/>

### **[Clipart](http://www.waze.net/oea/)**

[http://www.fotosearch.com/clip-art/read-newspaper.html](http://www.waze.net/oea/)

### **NanoGong Applet** <http://gong.ust.hk/nanogong/>

Lecteur-enregistreur audio intégrable à une page web qui permet d'écouter des fichiers audio et de s'enregistrer avec un micro. Les fichiers enregistrés peuvent être exportés.

### **CRDP BOURGOGNE** [http://crdp.ac-dijon.fr/](http://crdp.ac-dijon.fr/Chansons.html)

**– chansons, poèmes et tongue twisters - podcasts - ressources sonores** 

### **BRITISH COUNCIL LISTENING DOWNLOADS ARCHIVE**

[http://www.britishcouncil.org/professionals-podcast-english-listening-downloads](http://www.britishcouncil.org/professionals-podcast-english-listening-downloads-archive.htm)[archive.htm](http://www.britishcouncil.org/professionals-podcast-english-listening-downloads-archive.htm)

You can listen to the files online, download them onto your PC or put them on your MP3 player.

### **DYNED'S PODCASTS** <http://dyned.libsyn.com/>

4 Laval Josiane Formations TICE 2010 [josiane.laval@ac-nancy-metz.fr](mailto:josiane.laval@ac-nancy-metz.fr)

#### **PODCASTINENGLISH.COM** <http://podcastinenglish.com/>

**ESL ALL INTERNATIONAL** [http://www.eslall.com/apprendre\\_anglais\\_69.html](http://www.eslall.com/apprendre_anglais_69.html) [voir bas de page pour ressources gratuites](http://www.eslall.com/apprendre_anglais_69.html)

## **ENGLISH ON LINE FRANCE- Université de Franche-Comté <http://eolf.univ-fcomte.fr/>**

100 listening exercises for learners of English; pronunciation exercises for English students based on a discovery learning approach

#### **ANGLARENE**

<http://www.anglarene.com/articles.php?lng=fr&pg=162>

Entraînez-vous à la compréhension de l'oral. Les sites de la BBC et de CNN vous offrent une sélection d'enregistrements variés pour vous entraîner.

### **FRANGLISH Yvan Baptiste** [www.franglish.fr](http://www.franglish.fr/)

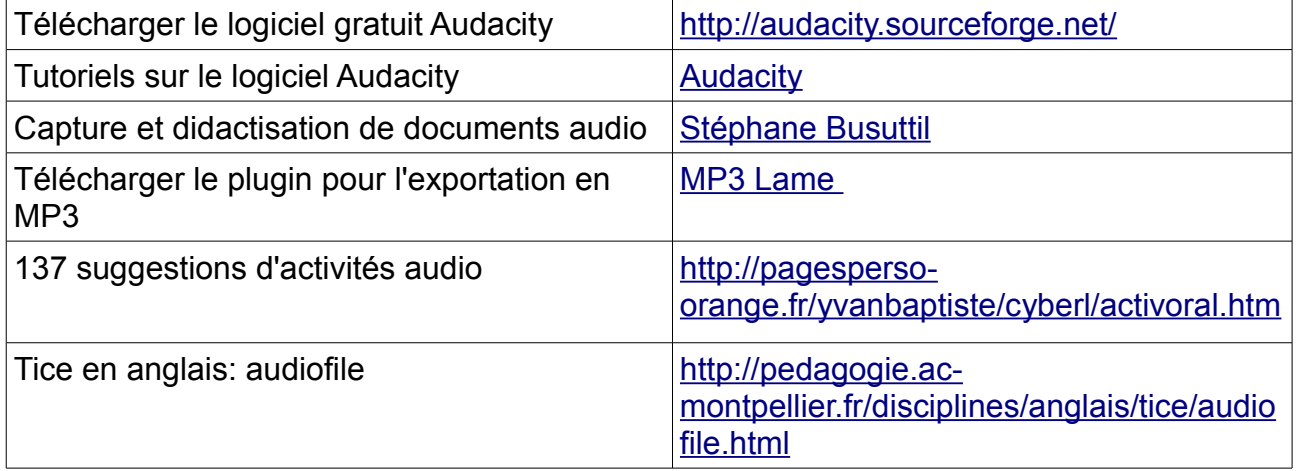

# **Comment envoyer gratuitement des productions audio/vidéo par Internet**

<http://www.springdoo.com/>

### **FLASHCARDS** <http://www.eslhq.com/gallery/>

<http://www.esl-kids.com/flashcards/food.html>

<http://www.mes-english.com/flashcards.php>

### **AUDIO TUBE** <http://anglais.tice.ac-orleans-tours.fr/php5/audio/>

Ressources audio au format mp3 libres de droits. Ces documents sonores ont été enregistrées par des anglophoneset remaniés à l'aide du gratuiciel Audacity.

**BBC WORLD CLASS** [http://www.bbc.co.uk/worldclass/bulletin\\_scripts.shtml](http://www.bbc.co.uk/worldclass/bulletin_scripts.shtml) This week's news bulletin

**BBC School Radio - audio ressources for primary schools** <http://www.bbc.co.uk/schoolradio/>

# **Free Podcasts from National Geographic**

<http://www.nationalgeographic.com/podcasts/>

**JOKES IN ENGLISH** <http://www.manythings.org/jokes/>

**ENGLISH POD LESSONS** <http://englishpod.com/lessons/>

**ENGLISH TEST LESSONS** 

<http://www.english-test.net/esl/lesson-plans/introduction.html>

**ESL : Listening : Downloadable MP3 Files** [http://iteslj.org/links/ESL/Listening/Downloadable\\_MP3\\_Files/](http://iteslj.org/links/ESL/Listening/Downloadable_MP3_Files/)

## **123 Listening.com** <http://www.123listening.com/>

FREE downloadable audio and free printable listening tests with images!

**SKREEMR** The World's Greatest Mp3 Search Engine! <http://skreemr.com/>

**VOA Voice of America** <http://www.voanews.com/english/podcasts.cfm> VOA offers four ways to listen, watch or download a select group of VOANews programs to your iPods or other MP3 players

### **Quelques sites à exploiter en classe d'anglais**

<http://nando.atevo.com/guides/destinations/>

<http://www.odci.gov/cia/publications/factbook/index.html>

Deux sites proposant toute une série de fiches sur tous les pays du monde. Un bon support pour faire rechercher des données récentes sur tous les pays anglophones.

<http://anglais.ac-creteil.fr/cms/spip.php?article378> <http://www.50states.com/fileindx.htm>

Pour tout savoir sur chacun des **50 états.** Base idéale pour un questionnaire en ligne, chaque élève peut travailler sur un Etat différent mais tous disposent des mêmes informations.

#### <http://www.cleversoftware.co.uk/webquestions/download.htm>

**Webquestions** est un petit (708 ko) gratuiciel à télécharger. C'est un générateur de QCM, en anglais, très simple d'utilisation.

#### **CNDP THEMADOC DOSSIER Compréhension de l'oral en anglais**   [Entraînement, vérification;](http://www.cndp.fr/Themadoc/anglais/entrainement.htm) [la grammaire de l'oral](http://www.cndp.fr/Themadoc/anglais/savoir.htm) [Principes de mise en oeuvre](http://www.cndp.fr/Themadoc/anglais/savoir.htm) <http://www.cndp.fr/Themadoc/anglais/presentation.htm>

## **APLV et STEPHANE BUSUTTIL**

<http://www.aplv-languesmodernes.org/spip.php?article1828> **[Encourager l'expression orale en classe de langue avec des baladeurs mp3](http://www.aplv-languesmodernes.org/spip.php?article1828)  [dictaphones, par Stéphane Busuttil](http://www.aplv-languesmodernes.org/spip.php?article1828)**

L'auteur nous décrit pas à pas la démarche qu'il utilise pour "faire parler" ses élèves. Il précise bien que ce sont "des pistes de mise en œuvre mais pas un mode d'emploi forcément transférable". Voir en bas de ce document

### **APLV et ACADEMIES**

#### **CONSTRUIRE LA PRISE DE PAROLE**

"Construire la prise de parole", un article de Michel Moine sur Langues@Versailles [Les étapes](http://www.langues.ac-versailles.fr/spip.php?article181#l-Les-etapes-de-la-prise-de-parole) [les différents types d'activités dans la contruction de la prise de parole](http://www.langues.ac-versailles.fr/spip.php?article181#ll-Les-differents-types-d)

<http://www.langues.ac-versailles.fr/spip.php?article181>

 ["Problématique de l'entraînement à la compréhension de l'oral en classe de langue](http://www.aplv-languesmodernes.org/spip.php?article1473) : [constats, recommandations et stratégies concrètes", par Alain JAMBIN et Christine](http://www.aplv-languesmodernes.org/spip.php?article1473) **[GARCIA](http://www.aplv-languesmodernes.org/spip.php?article1473)** 

Un article sur le site de l'Académie de Toulouse

### **BALADODIFFUSION**

Comment utiliser ce moyen tout à fait novateur qu'est la baladodiffusion, ou podcasting dans l'enseignement des langues vivantes ? **Plusieurs approches** sont possibles...

http://web.mac.com/laurence.quicherd/TIC\_et\_Langues\_Vivantes/Baladodiffusion/Baladod [iffusion.html](http://web.mac.com/laurence.guicherd/TIC_et_Langues_Vivantes/Baladodiffusion/Baladodiffusion.html)

### **ACADEMIE CRETEIL**

Une baladodiffusion en anglais: ce projet consiste à proposer **des ressources sonores, vidéo avec leurs documents d'accompagnement** pour les élèves et pour les enseignants du primaire. <http://langues.ia94.ac-creteil.fr/podcast.htm>

### **SPOKEN ENGLISH - BILAN PROJET MP3**

<http://lewebpedagogique.com/spokenenglish/>

### **MP3: bilans en videos sur EDUCNET**

<http://lewebpedagogique.com/spokenenglish/2008/06/11/video-mp3-agwynn/>

7 Laval Josiane Formations TICE 2010 [josiane.laval@ac-nancy-metz.fr](mailto:josiane.laval@ac-nancy-metz.fr)

### **Utiliser podcasts et lecteurs MP3 en classe d'anglais – youtube**

Quelques pistes pour utiliser les podcasts et les lecteurs MP3 en classe d'anglais afin de faire travailler la compréhension et l'expression orale. <http://www.youtube.com/watch?gl=FR&hl=fr&v=p7opNC8zOIw>

#### **BANQUES SONS fournies par les académies**

<http://www.educnet.education.fr/langues/ressources/baladodiffus/banques-son>

#### **FREE Audio stories for kids**

Storynory is an amazing website for anyone who's planning to work with stories and tales. Download podcasts and transcripts. <http://storynory.com/>

### **AUDIOTUBE Académie Orléans-Tours**

**Ce site propose des ressources audio** au format mp3 libres de droits pour une utilisation non commerciale. Ces documents sonores ont été enregistrées par des anglophones (assistant(e)s, professeurs ...). et remaniés à l'aide du gratuiciel Audacity. <http://anglais.tice.ac-orleans-tours.fr/php5/audio/>

### **ABC NEWS POSTCARDS**

<http://abcnews.go.com/Technology/Podcasting/>

### **WRITE A POSTCARD**

Highlight the vowel phonemes in each sentence by alternately clicking on them or by clicking and dragging the right spelling into the gap in the words. When you've finished, you can print out the complete postcard.

<http://www.bbc.co.uk/schools/wordsandpictures/phonics/postcard/flash/game.shtml>

#### **BREAKING NEWS ENGLISH**

EFL / ESL English Lesson Plans & Podcast for studying Current Events and News. Thousands of **FREE** 13-page, Ready-to-Print Handouts with Downloads & Quizzes. <http://www.breakingnewsenglish.com/>

### **VIGILANGUES**

<http://sabironlangues.typepad.fr/>

**IUFM PARIS Musiques et Chansons** <http://espace-langues.paris.iufm.fr/spip.php?rubrique270> **Phonétique** <http://espace-langues.paris.iufm.fr/spip.php?rubrique257>

#### **Nombreuses ressources**  <http://espace-langues.paris.iufm.fr/spip.php?rubrique253>

### **5 minute English**

Learning English as a second language (ESL) is not always easy, but it should be fun. *5 Minute English* has been designed to give you short and easy explanations and exercises. [http://www.5minuteenglish.com/](http://www.5minuteenglish.com/index.htm)

#### **BRITISH COUNCIL ARCHIVE**

[http://www.britishcouncil.org/professionals-podcast-english-listening-downloads](http://www.britishcouncil.org/professionals-podcast-english-listening-downloads-archive.htm)[archive.htm](http://www.britishcouncil.org/professionals-podcast-english-listening-downloads-archive.htm)

#### **ONESTOPENGLISH**

Listening practice materials, speaking lesson plans , pronunciation, practice activities, listening activites and worksheets, phonics series for young learners, downloadable flashcards. [http://www.onestopenglish.com](http://www.onestopenglish.com/index.asp?catid=59495)

#### **LAPASSERELLE**

<http://www.lapasserelle.com/sm/ang90mp3/indexa90-fr.php> leçons d'anglais interactives sonorisées, fonctionnant en ligne et entièrement gratuites.

### **STRATEGIE: HOW TO LISTEN**

<http://www.anglarene.com/articles.php?lng=fr&pg=18>

## **PODCASTING IIN THE ENGLISH CLASSROOM**

#### **Comment s'y prendre avec audacity**

[http://teachers.henrico.k12.va.us/henrico/morris\\_j/podcastsite/index.htm](http://teachers.henrico.k12.va.us/henrico/morris_j/podcastsite/index.htm)

**LOGICIEL SUPER -** <http://another.teacher.free.fr/spip.php?article258> un logiciel gratuit pour convertir les formats de fichiers audio et video Frédéric Chotard propose un [tutoriel](http://lewebpedagogique.com/spokenenglish/2007/12/11/conversions-avec-super%C2%A9/) sur son site [Spoken English.](http://lewebpedagogique.com/spokenenglish/) <http://lewebpedagogique.com/spokenenglish/>

# **RESSOURCES B2i**

- **site EDUSCOL** <http://eduscol.education.fr/D0053/documents.htm>
- BOEN Documents téléchargeables
- Feuilles de position ( compétences attendues) Collège et Lycée

## **- SITE EDUCNET**

<http://www2.educnet.education.fr/sections/formation/certification/b2i/>

## **LES ITEMS DU B2i EXPLICITES UN PAR UN – collège et lycée AIX-MARSEILLE IUFM**

[http://tice.aix-mrs.iufm.fr/spip/-Les-items-du-college](http://tice.aix-mrs.iufm.fr/spip/-Les-items-du-college-)<http://tice.aix-mrs.iufm.fr/spip/-Les-items-du-lycee->

### **CRDP BOURGOGNE : Ressources; outils; banques d'exemples**

Des quiz pour s'entraîner: pour l'élève <http://crdp.ac-dijon.fr/Presentation-et-acces-aux-quiz.html> Un dictionnaire des mots utiles <http://crdp.ac-dijon.fr/-Petit-dictionnaire-du-B2i-college-.html>

### **Ressources sur site Lille -TRES BIEN FAIT**

[http://www5.ac-lille.fr/~b2i/index.php?option=com\\_content&view=section&id=3&Itemid=5](http://www5.ac-lille.fr/~b2i/index.php?option=com_content&view=section&id=3&Itemid=5) [Par compétences](http://www5.ac-lille.fr/~b2i/index.php?option=com_content&view=category&id=4:par-ompetences&Itemid=19&layout=default)

explicitation des items- fiche explicative et lien permettant de télécharger la feuille de position correspondant au niveau indiqué.

Quelles activités ? Que doit-on mettre derrière les items ? Comment les comprendre ? [http://b2i.ac-versailles.fr/ressources/kit/items\\_b2i/index.html](http://b2i.ac-versailles.fr/ressources/kit/items_b2i/index.html) [Par matières](http://www5.ac-lille.fr/~b2i/index.php?option=com_content&view=category&id=5:par-matieres&Itemid=20&layout=default)

**Exemples d'usages pédagogiques mettant en oeuvre des compétences du B2i classées par niveau et domaine :**  <http://www.educnet.education.fr/secondaire/usages/b2i/b2i-ressources>

**Un exemple de grille de compétences à répartir par discipline, niveau école et collège [\(à télécharger au format pdf\)](http://www5.ac-lille.fr/~b2i/telechargements/repart_items_disc.pdf).** 

[Educnet](http://www5.ac-lille.fr/~b2i/index.php?option=com_content&view=category&id=6:educnet&Itemid=21&layout=default) <http://www.educnet.education.fr/formation/certifications/b2i>

**- tout y est** [B2I ET SOCLE DES COMPETENCES](http://www5.ac-lille.fr/~b2i/index.php?option=com_content&view=category&id=10:b2i-et-socle-des-competences&Itemid=29&layout=default) [LIENS AUTRES ACADEMIES](http://www5.ac-lille.fr/~b2i/index.php?option=com_content&view=category&id=11:liens-autres-academies&Itemid=31&layout=default)

# **- IMPORTANT: DOCUMENTS APPUI SCEREN**

Comment évaluer? Demande élève rôle prof <http://www.b2i-doc.cndp.fr/evaluer.php#eleve>

**- document d'appui pour expliciter très bien FAIT TABLEAU qui explicite officiellement** <http://www.b2i.education.fr/>

**B2I mise en oeuvre** <http://www.cepec.org/spip.php?article500>

# **TICE ET CECR**

**Intégrer le CECRL avec les TICE et Valider le B2i** <http://ticelangues.free.fr/Web/tabCECR,%20TICE%20et%20B2i.htm>

(En bleu apparaissent les compétences informatiques du professeur)

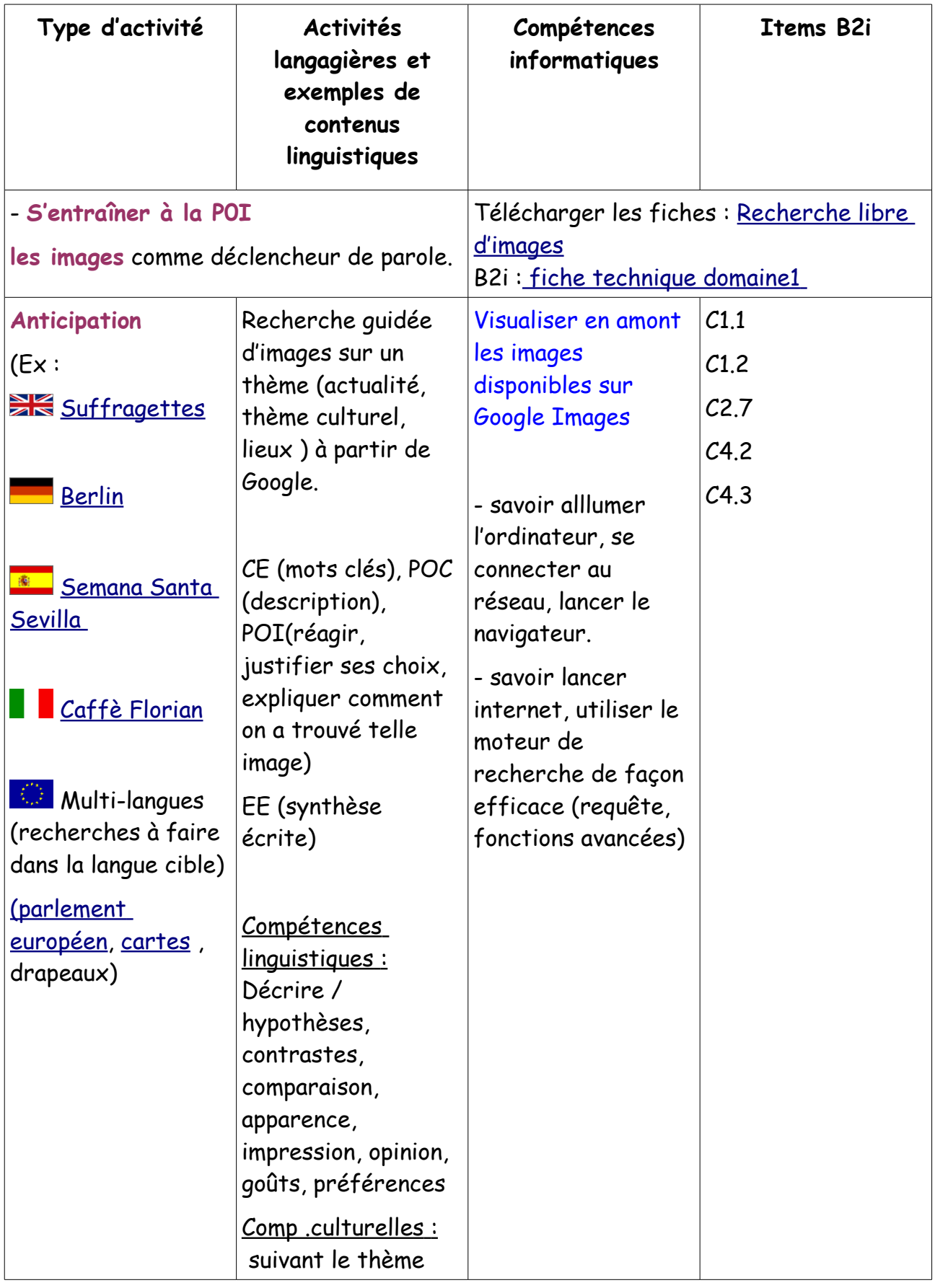

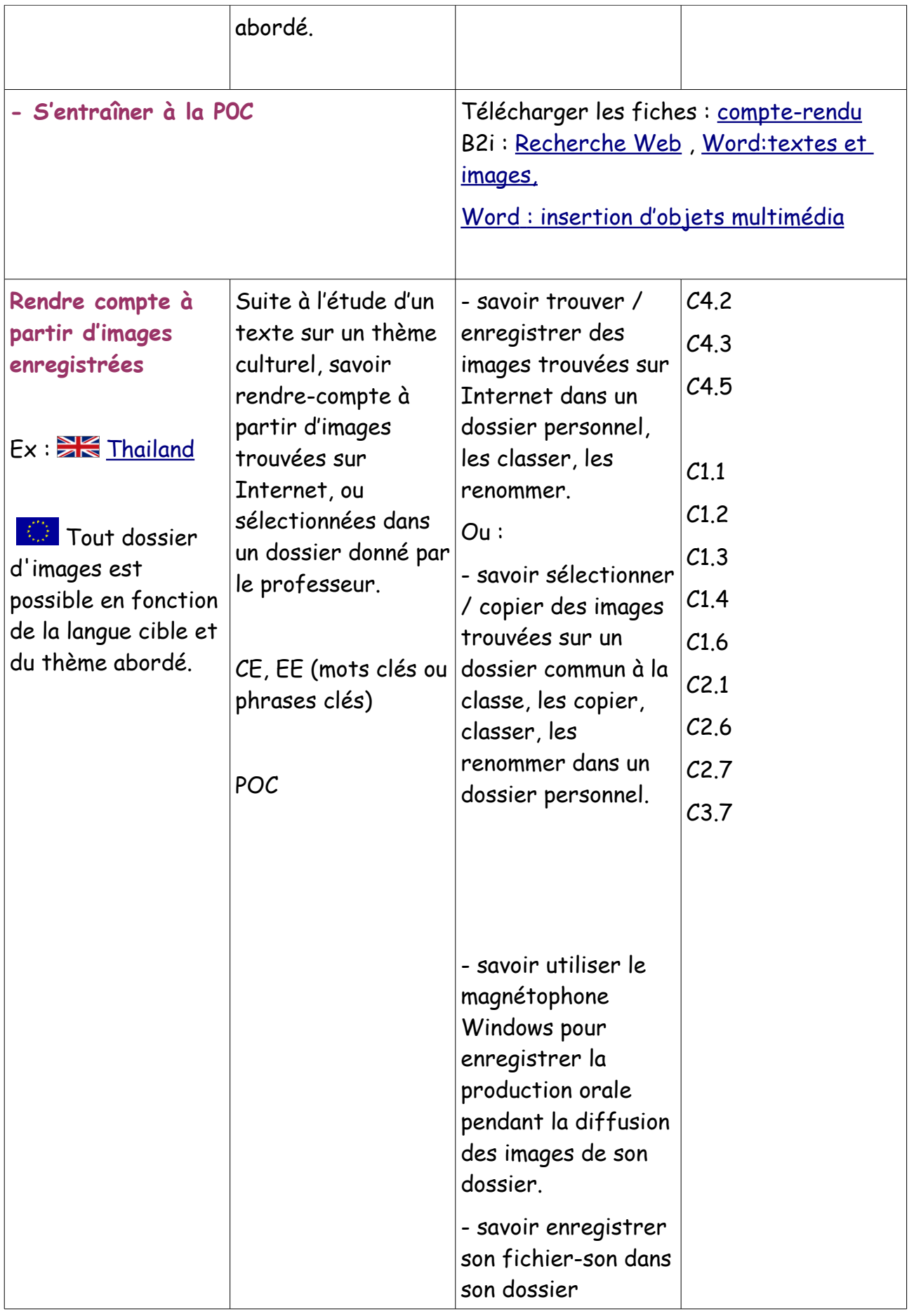

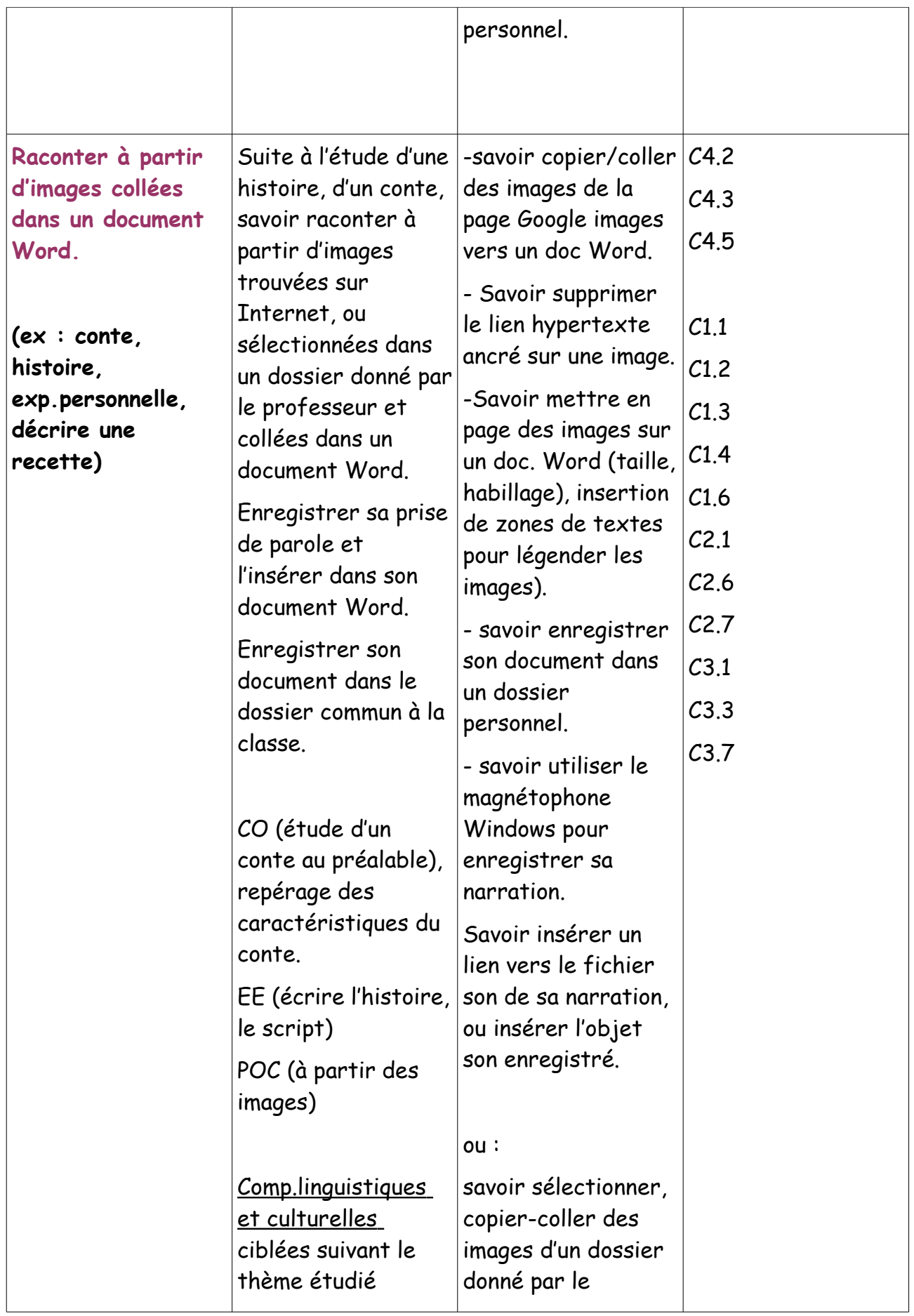

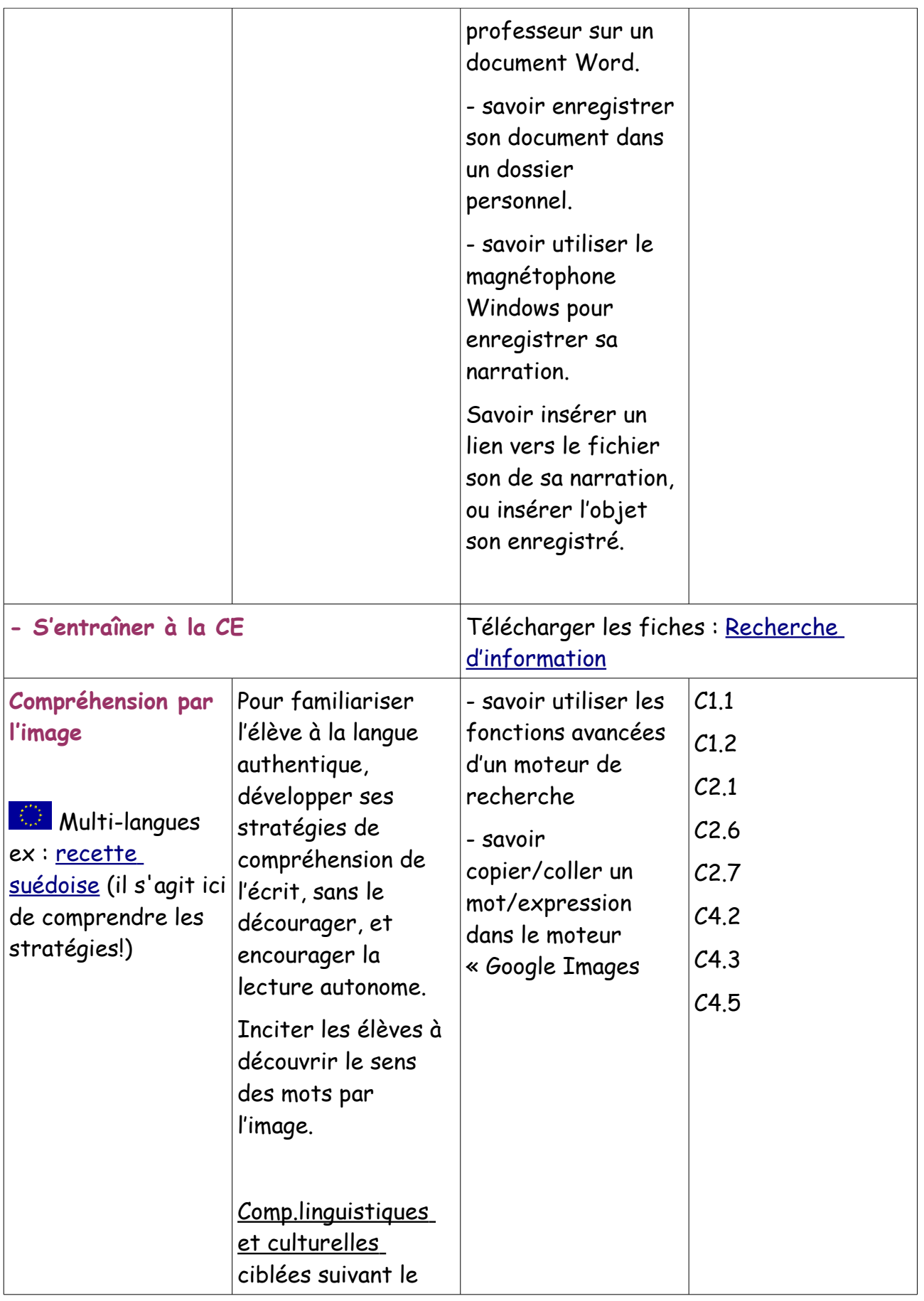

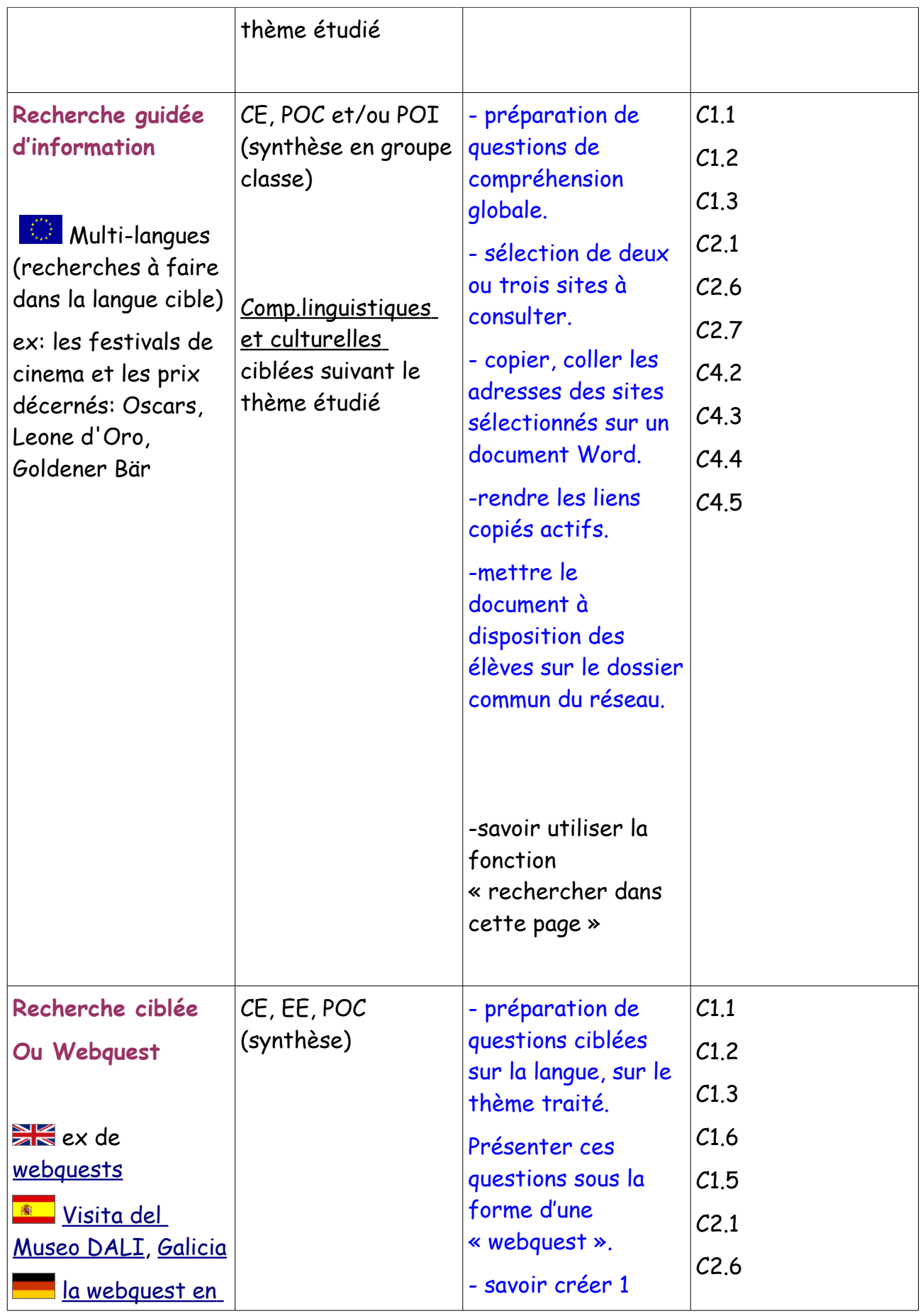

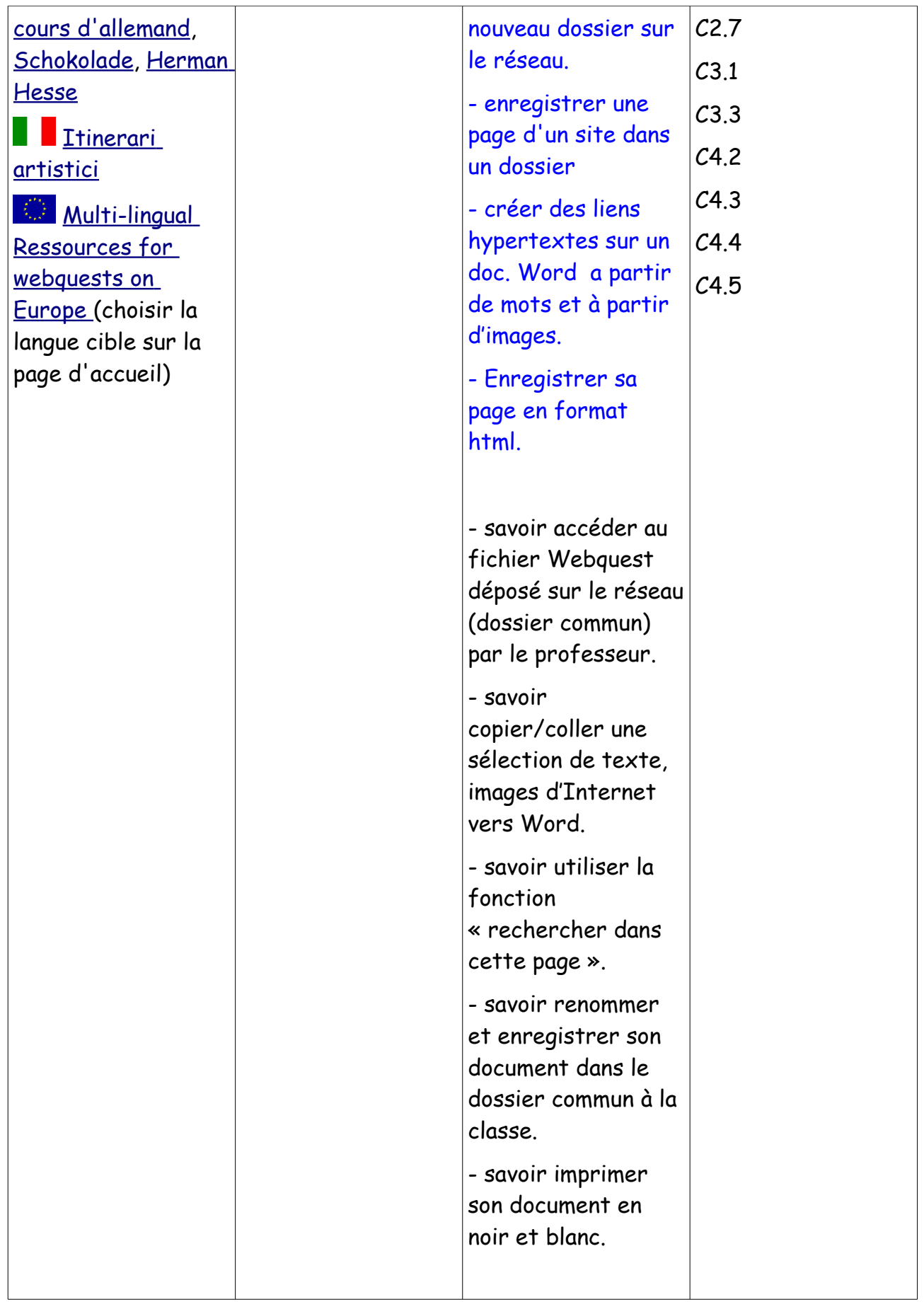

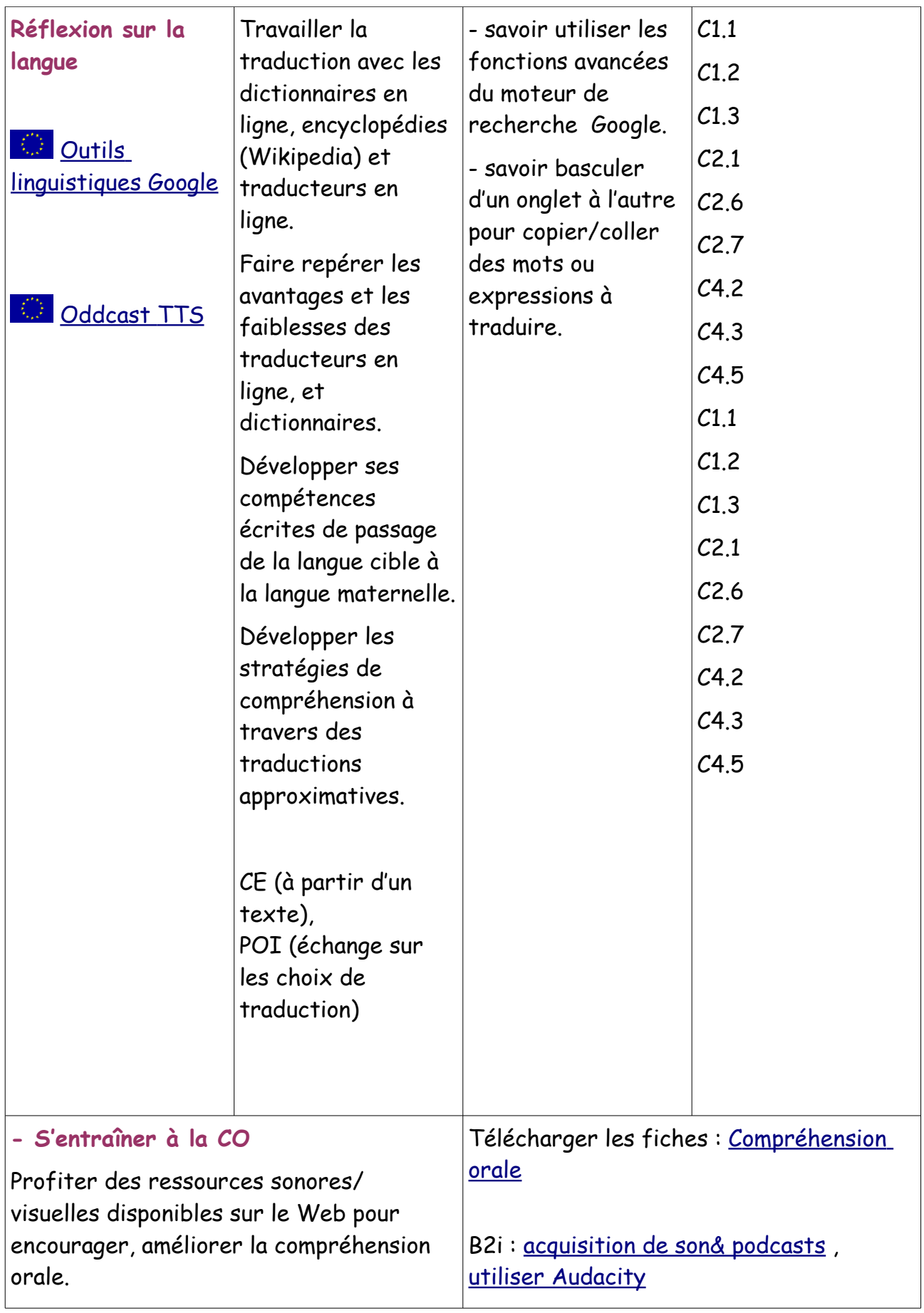

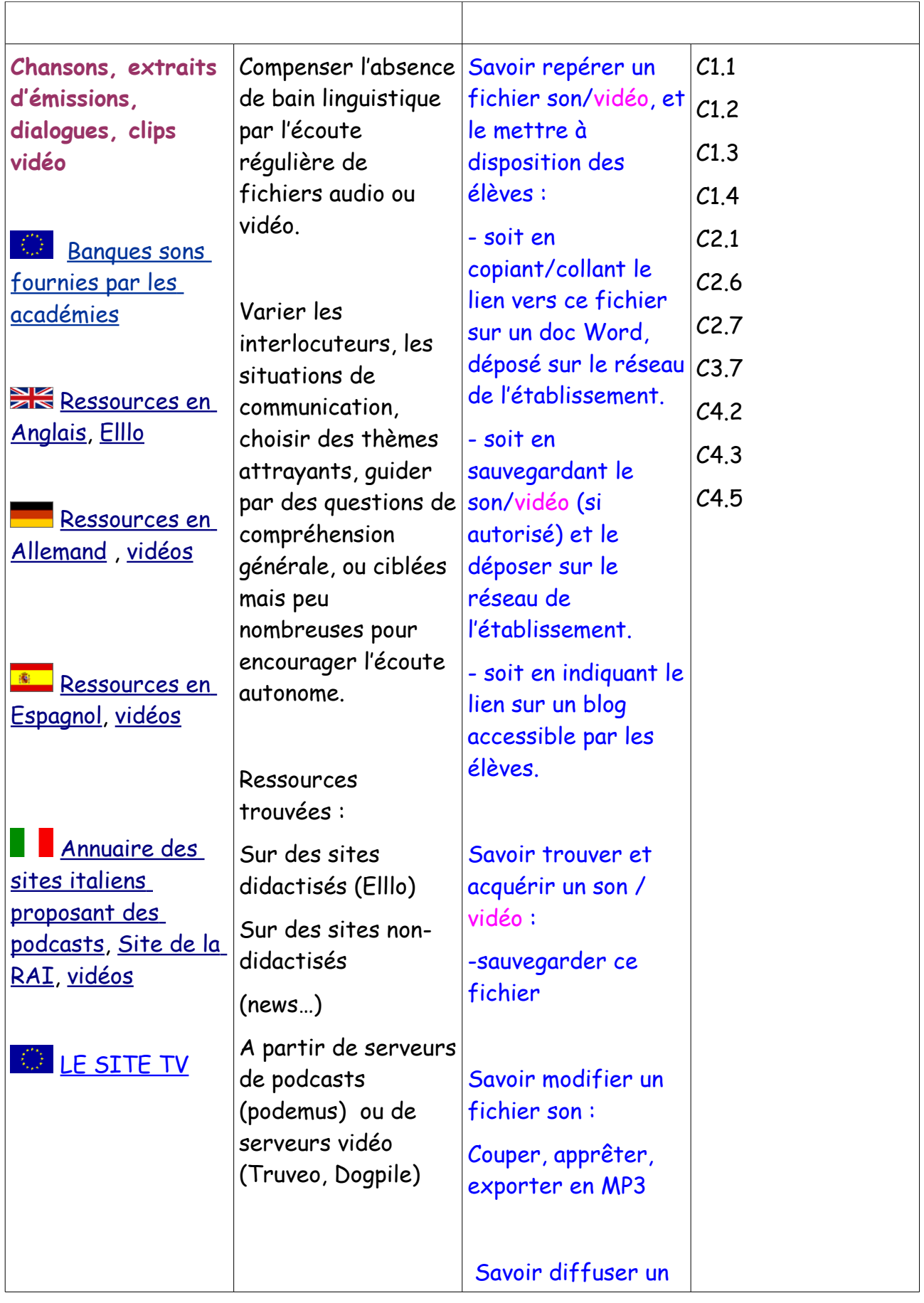

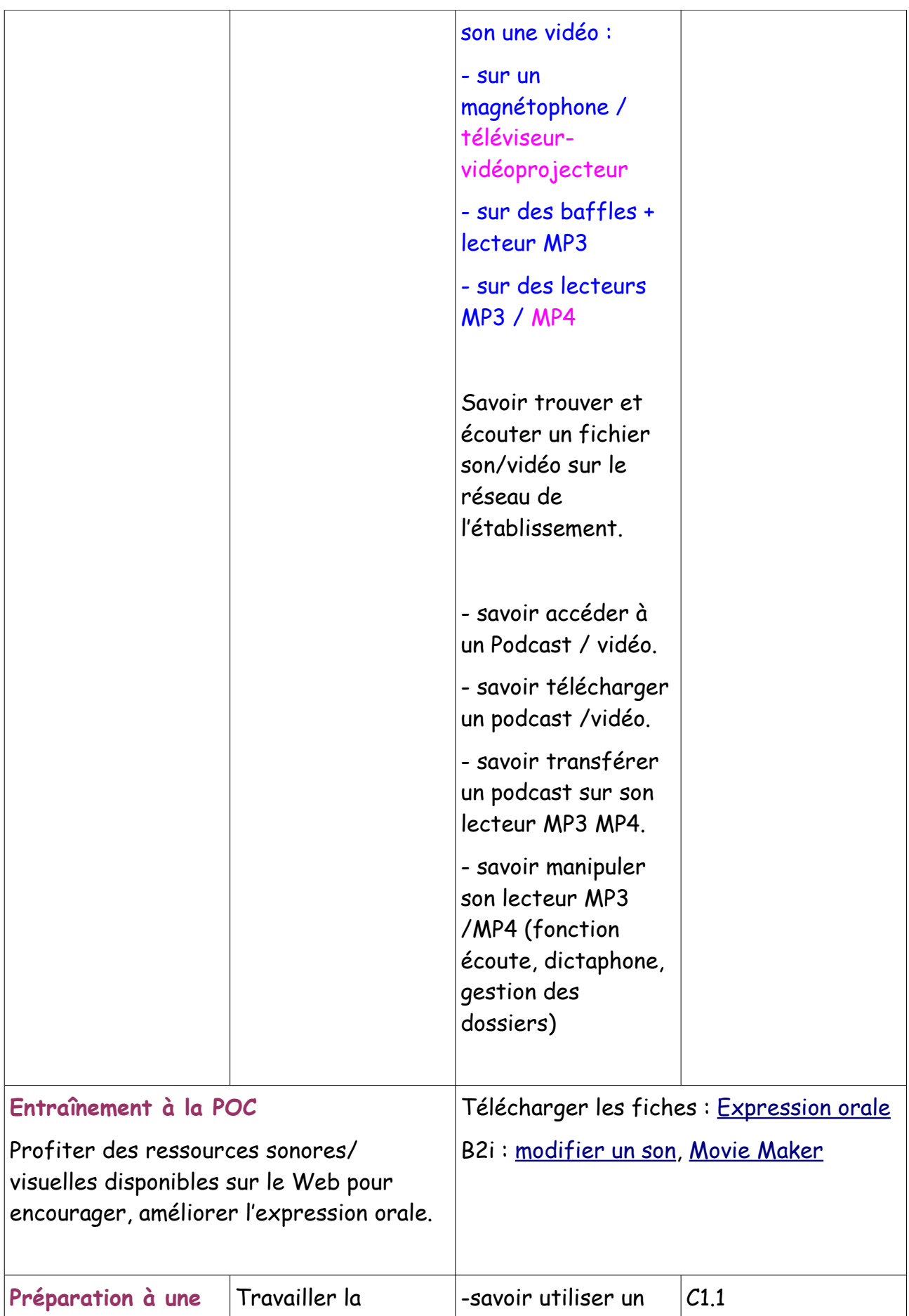

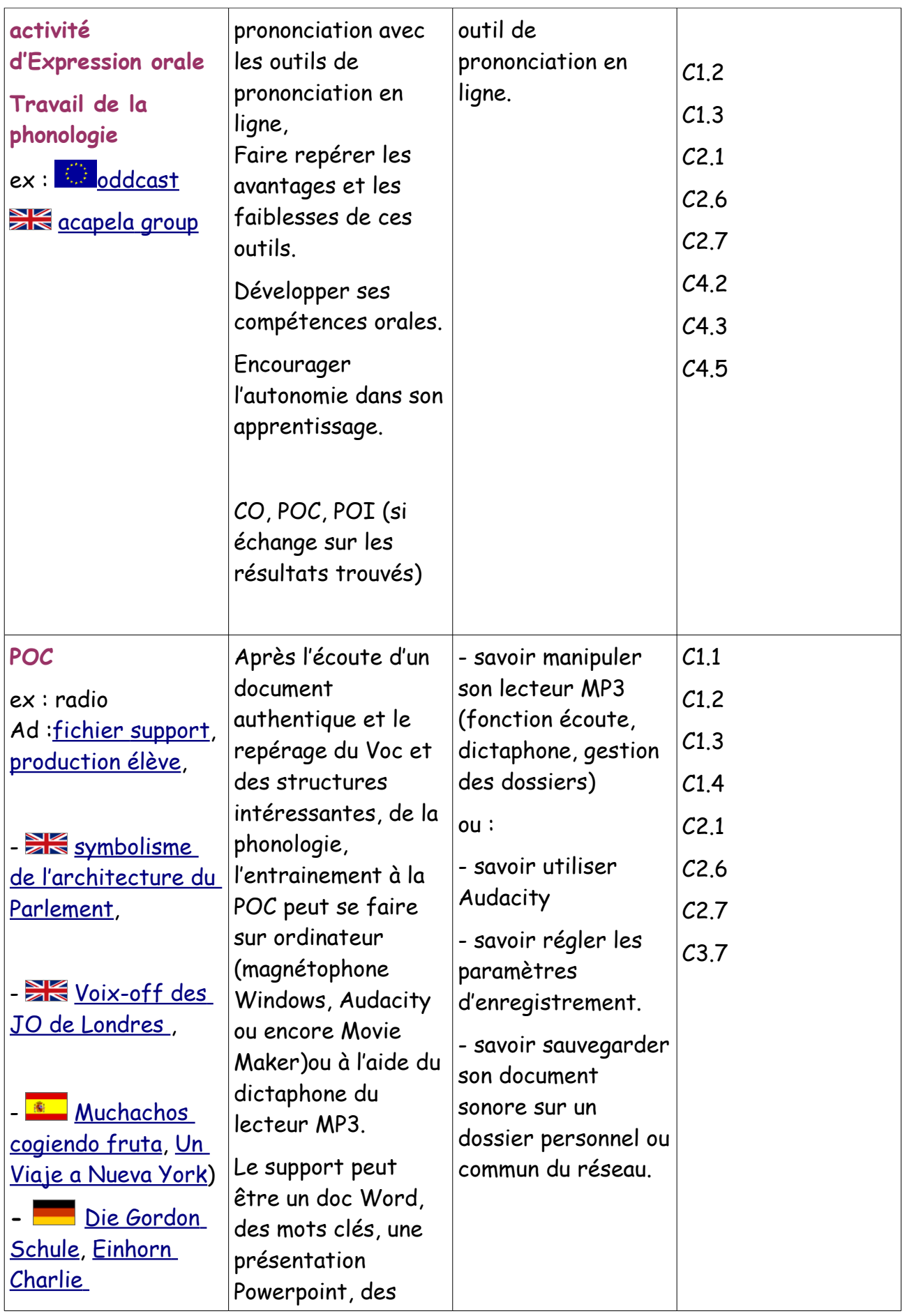

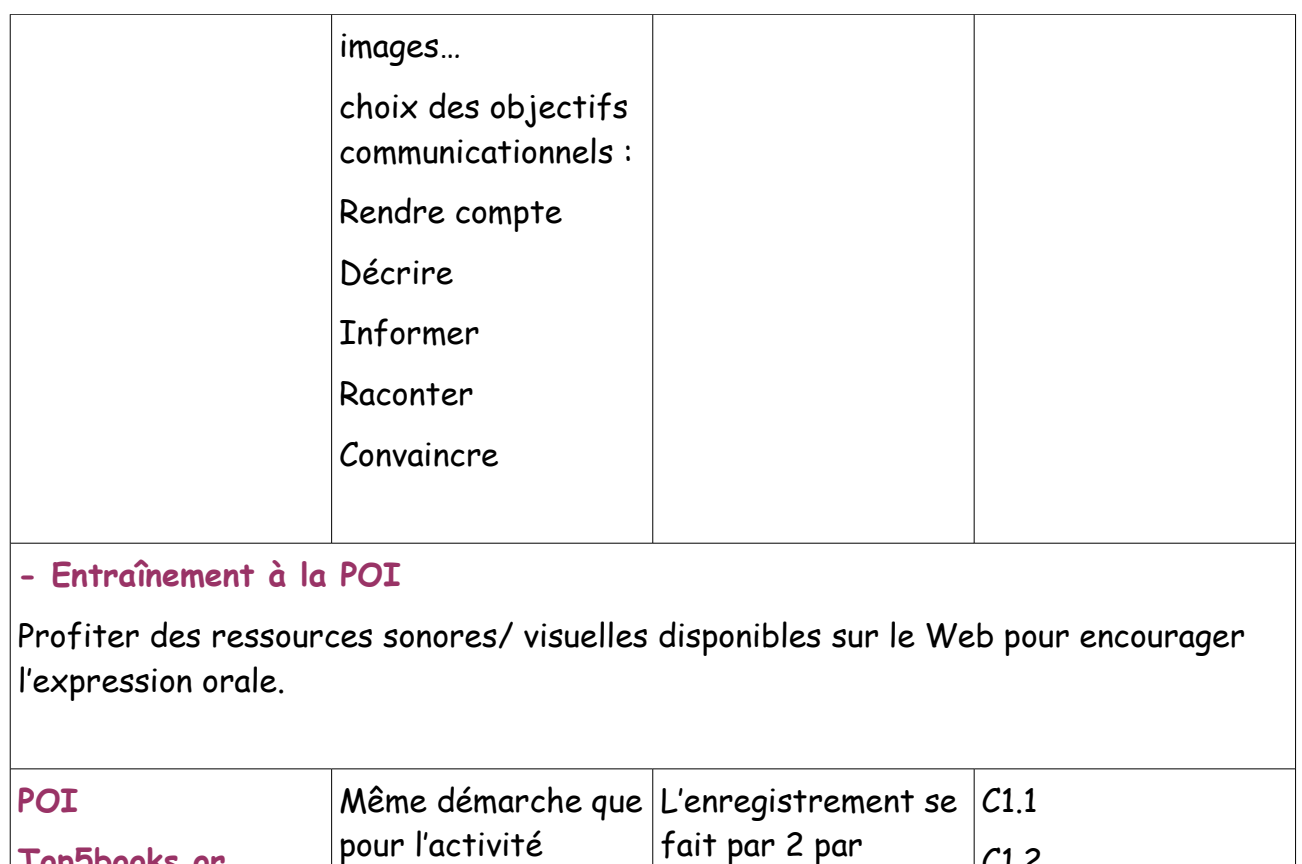

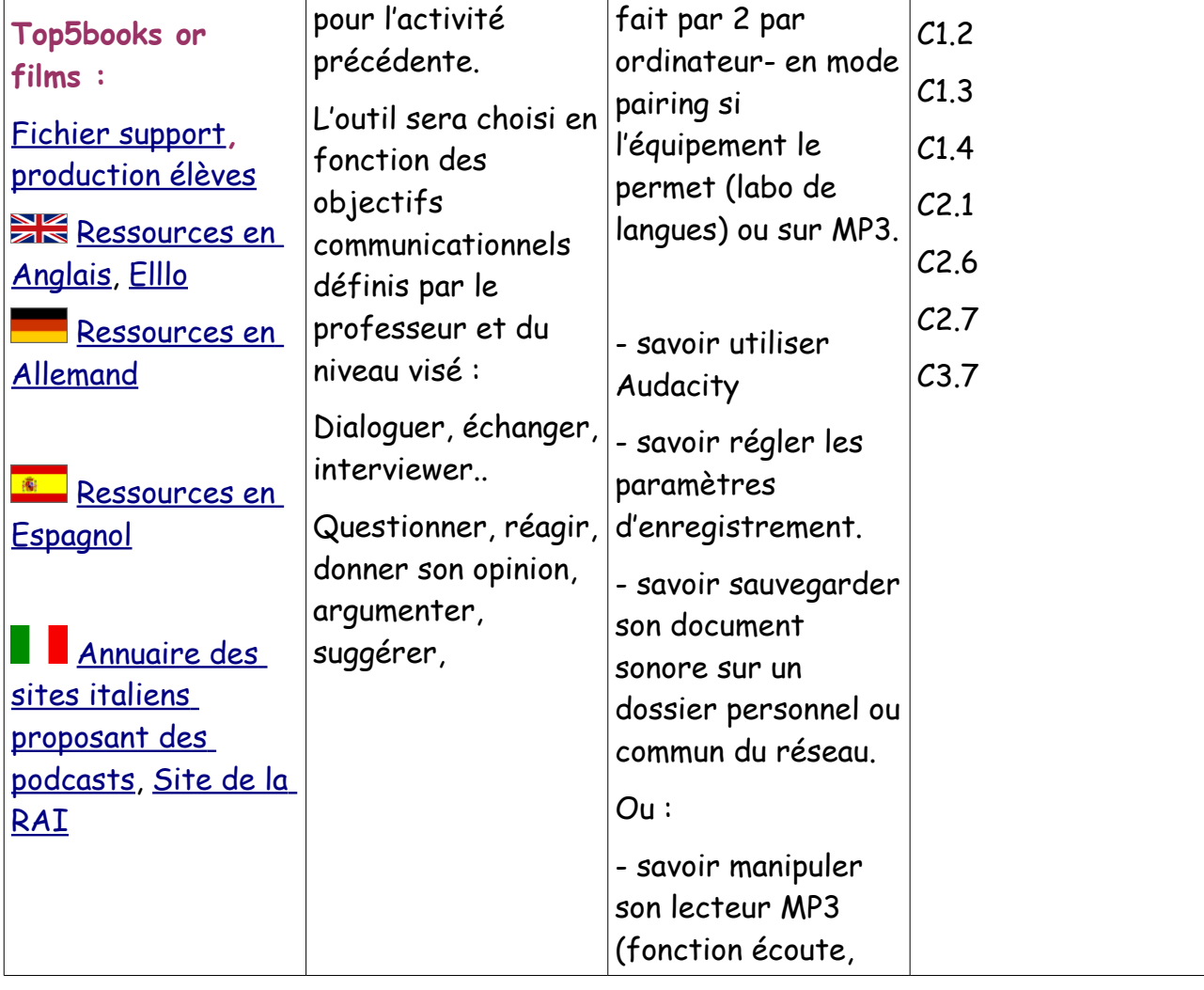

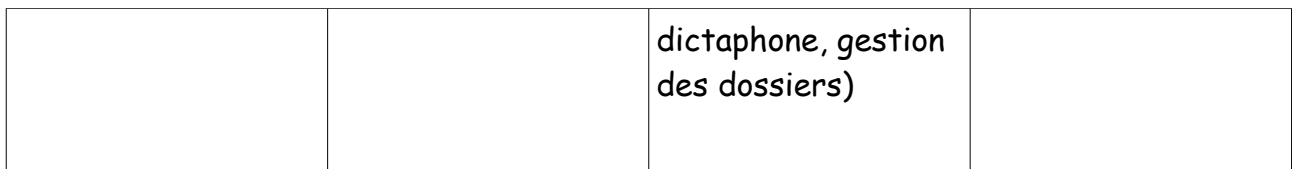

# **- Le Blog :**

Entraînement à la production écrite (générale et interactive), orale (POC mise en ligne sur le Blog), à la compréhension écrite, orale.

Outil très utile pour mettre des ressources à disposition des élèves, encourager leur entraînement à la CE ou CO (de façon guidée puis autonome, d'encourager leurs réactions, de les impliquer dans l'écriture créative, de les sensibiliser à la publication sur le Web.

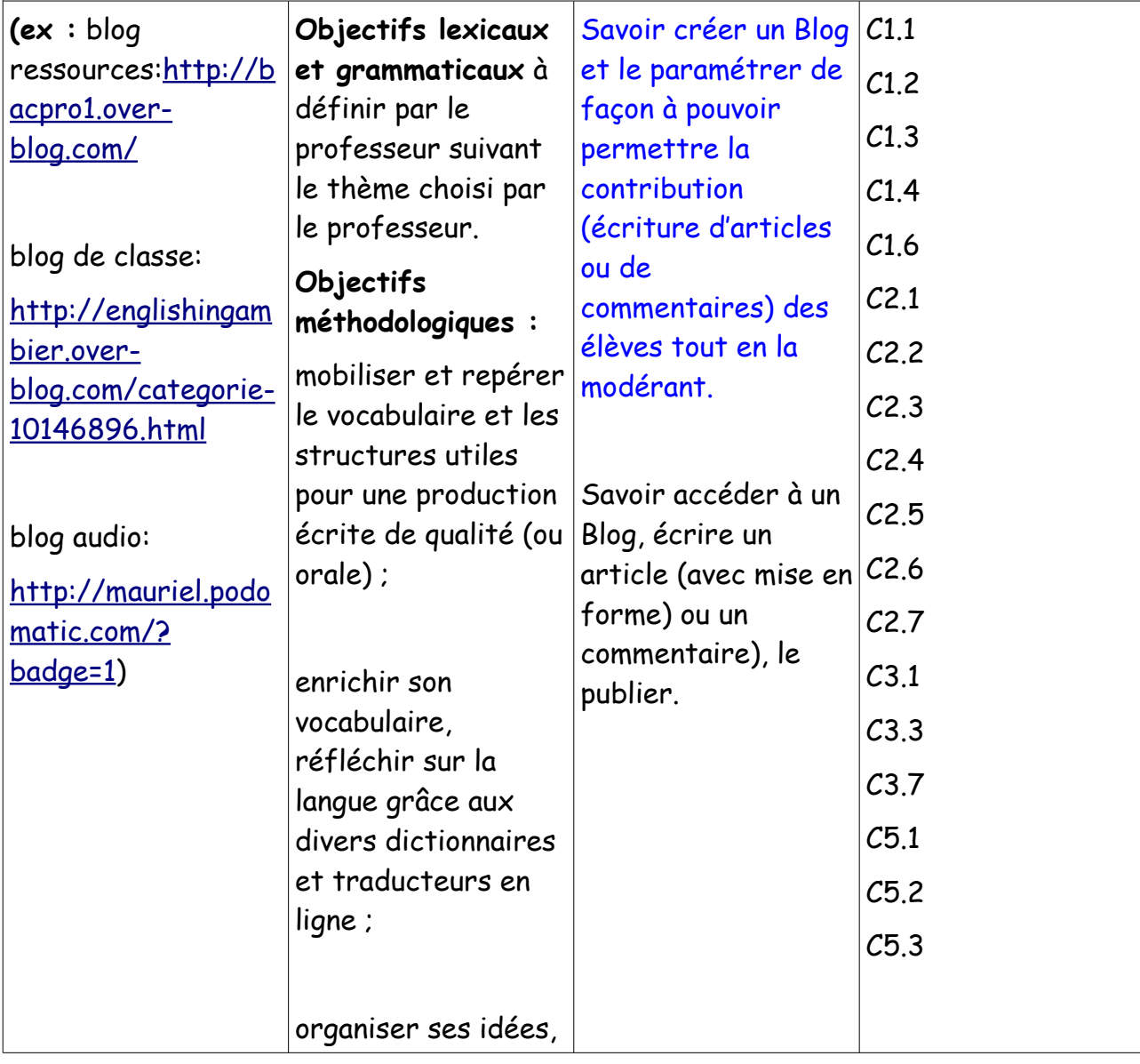

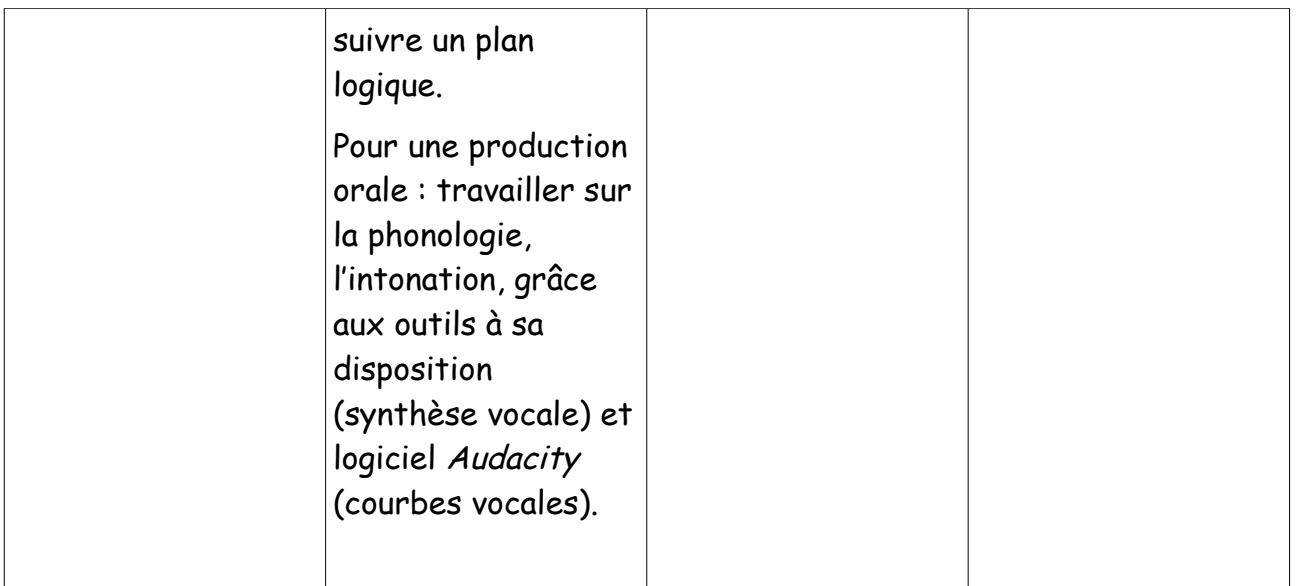

# **PROJETS, SEQUENCES, SCENARIOS**

**Exemples de projets et séquences pédagogiques intégrant les TICE** <http://anglais.ac-creteil.fr/cms/spip.php?rubrique33>

# **[Looking for roommates](http://selfstudy-doriole.blogspot.com/2009/08/looking-for-roommates.html)**

<http://selfstudy-doriole.blogspot.com/2009/08/looking-for-roommates.html> Vous vous installez à Londres. Vous cherchez un logement. Vous rencontrez des colocataires potentiels et discutez avec eux (présentation personnelle, loisirs et goûts, description du quartier) [fiche du scénario](http://selfstudy.free.fr/PDF/2BPCO/roommates/fiche%20sc%C3%A9nario.pdf)

**Tâche 1**: vous vous présentez [audio1,](http://selfstudy.free.fr/manuels/AUDIO/mad%20house/before%20you%20go/anna.mp3) [audio2,](http://selfstudy.free.fr/manuels/AUDIO/mad%20house/before%20you%20go/kathleen.mp3) [audio3,](http://selfstudy.free.fr/manuels/AUDIO/mad%20house/before%20you%20go/lenard.mp3) [audio4,](http://selfstudy.free.fr/manuels/AUDIO/mad%20house/before%20you%20go/chiara.mp3) [audio5,](http://selfstudy.free.fr/manuels/AUDIO/mad%20house/before%20you%20go/felipe.mp3) [audio6](http://selfstudy.free.fr/manuels/AUDIO/mad%20house/before%20you%20go/karim.mp3) [worksheet1,](http://selfstudy.free.fr/PDF/2BPCO/roommates/worksheet1.pdf) [fiche d'évaluation](http://selfstudy.free.fr/PDF/2BPCO/roommates/eval%20tache1.pdf) de la tâche 1 **tâche 2**: Vous questionnez votre colocataire potentiel au sujet de son style de vie

[apprentissage tâche 2](http://selfstudy.free.fr/PDF/2BPCO/roommates/apprentissage2.pdf) [worksheet2](http://selfstudy.free.fr/PDF/2BPCO/roommates/worksheet2.pdf) [vidéo](http://www.videojug.com/film/how-to-conduct-a-roommate-interview) [script](http://selfstudy.free.fr/PDF/2BPCO/roommates/How%20To%20Conduct%20A%20Roommate%20Interview%20script.pdf) [worksheet3](http://selfstudy.free.fr/PDF/2BPCO/roommates/worksheet3.pdf)

**tâche 3:** Vous répondez aux questions de votre colocataire potentiel au sujet du quartier

[worksheet 4](http://selfstudy.free.fr/PDF/2BPCO/roommates/worksheet4.pdf) audio1. audio2. [audio3](http://selfstudy.free.fr/manuels/AUDIO/first%20goal/ex4p20.mp3) [worksheet5](http://selfstudy.free.fr/PDF/2BPCO/roommates/worksheet5.pdf)

# **scénario d'évaluation**

Vous êtes étudiant, vous passez une année en Angleterre. Vous logez dans une cité universitaire internationale. Vous rencontrez pour la première fois vos voisins et voisines d'étage avec qui vous allez partager la cuisine et la salle de bain. Vous dialoguez avec ceux. [fiche de consignes](http://selfstudy.free.fr/PDF/2BPCO/roommates/consignes%20eval.pdf)

# **[Promoting Earth Day](http://selfstudy-doriole.blogspot.com/2009/09/promoting-earth-day.html)**

## <http://selfstudy-doriole.blogspot.com/2009/09/promoting-earth-day.html>

Votre entreprise est chargée de la publicité sur la journée de la Terre. Vous êtes responsable de la communication dans la presse écrite. Vous vous documentez et vous basez sur ce que l'équipe en charge de la publicité télévisuelle a réalisé pour proposer une affiche.

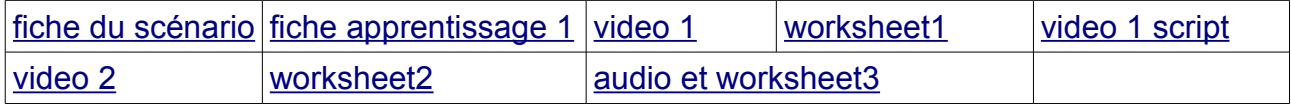

[préparation à la tâche finale](http://selfstudy.free.fr/PDF/earth%20day/tache1.pdf)

### **[describing a shopping center](http://selfstudy-doriole.blogspot.com/2009/09/describing-shopping-center.html)**

<http://selfstudy-doriole.blogspot.com/2009/09/describing-shopping-center.html>

Vous devez présenter un centre commercial à des anglais qui souhaitent ouvrir un magasin de produits britanniques.

[fiche du scénario](http://selfstudy.free.fr/PDF/TBPCO/describingshopcenter/fiche%20scenario.pdf)

tache 1: vous devez compléter le plan de votre nouvelle entreprise. vous questionnez un employé.

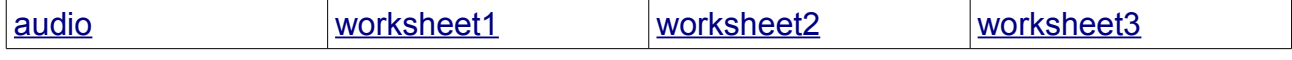

#### tache 2: présentez le centre commercial

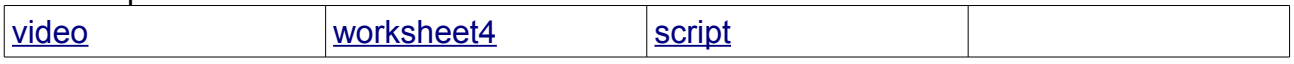

### **The child labour** <http://cdi.ac-dijon.fr/peda/info/child.htm>

**Recherches d'information** sur le travail des enfants, afin de réaliser un exposé en anglais. L'objectif est de **développer l'esprit critique** des élèves face aux pages issues de l'internet. Les domaines de compétences du B2I concernées : S'informer, se documenter Communiquer, échanger.

**[Recherches guidées, travail sur images, réflexion sur la langue, entraînement à](http://selfstudy.free.fr/PDF/TBPCO/describingshopcenter/camdenscript.pdf) [l'oral, travail de la phonologie, blog ressources, blog audio, blog de classe](http://selfstudy.free.fr/PDF/TBPCO/describingshopcenter/camdenscript.pdf)** <http://ticelangues.free.fr/Web/tabCECR,%20TICE%20et%20B2i.htm>

### **SEQUENCE MURDER AT WALTON HALL**

entraînement CO / PO [http://www4.ac-lille.fr/~anglais/Didactique/dida\\_college/walton\\_hall.php](http://www4.ac-lille.fr/~anglais/Didactique/dida_college/walton_hall.php)

# **[STEPHANE BUSUTTIL – LP- Encourager l'expression orale en classe de](http://another-teacher.net/spip.php?article239)  [langue](http://another-teacher.net/spip.php?article239) avec des baladeurs mp3 dictaphones**

<http://another-teacher.net/spip.php?article239>

# **[Objectifs](http://another-teacher.net/spip.php?article239#sommaire_1)**

- Mettre en place sessions d'entraînement à EO alors qu'on ne dispose pas d'installations spécialisées (laboratoire de langue ou salle multimédia)
- Augmenter le temps de parole de chaque élève pendant l'heure de cours
- Mettre les élèves dans des situations de communication les plus réalistes possibles, avec une obligation de résultat : l'enregistrement
- Intégrer à ses cours l'enseignement de la langue orale, avec ses standards, sa grammaire, sa syntaxe et ses particularités, sans avoir à passer par le biais de la forme écrite.

# **MY LITTLE SHOP - S. BUSUTTIL**

## <http://another-teacher.net/spip.php?article278>

### **Séquence shopping pour débutants**

La mise en oeuvre proposée reprend la progression présentée sur cet article [\(Encourager](http://another-teacher.net/spip.php?article239) [l'expression orale en classe de langue\)](http://another-teacher.net/spip.php?article239), en utilisant des baladeurs mp3 dictaphones. Elle peut bien entendu être adaptée selon les besoins et le matériel disponible.

**Objectifs** 

- Faire acquérir le vocabulaire élémentaire relatif aux achats et aux magasins
- Faire acquérir quelques outils langagiers sociaux (relation avec un vendeur/un client), expression du souhait, manipulation des prix.

# **LP ACADEMIE POITIERS**

# **SOME LIKE IT HOT**

### [http://ww2.ac-poitiers.fr/anglais\\_lp/spip.php?rubrique51](http://ww2.ac-poitiers.fr/anglais_lp/spip.php?rubrique51)

Séquence qui permet aux élèves d'aborder à la fois une œuvre majeure d'Hollywood, de découvrir le phénomène Marilyn, d'évoquer une période de l'histoire des USA (la prohibition) et surtout de voir comment Billy Wilder a détourné les mœurs bien-pensantes de la société américaine des années 50.

### **[REGISTERING FOR THE OLYMPIC GAMES AS A VOLUNTEER](http://ww2.ac-poitiers.fr/anglais_lp/spip.php?article98)**

[http://ww2.ac-poitiers.fr/anglais\\_lp/spip.php?article98](http://ww2.ac-poitiers.fr/anglais_lp/spip.php?article98)

Tâche finale : Vous vous êtes enregistré pour être volontaire aux J.O. de Londres en 2012. Vous apprenez que vous êtes pré-sélectionné. Vous devez passer un entretien d'embauche pour la sélection définitive.

### **LP ACADEMIE CLERMONT-FERRAND**

[http://www3.ac-clermont.fr/pedago/langues/lvanglais/LP/ressources\\_collegues.html](http://www3.ac-clermont.fr/pedago/langues/lvanglais/LP/ressources_collegues.html) [- séquence Prada](http://www3.ac-clermont.fr/pedago/langues/lvanglais/LP/zip/sequence_anglais1_Prada.zip)

[- Séquence Talking about love matters](http://www3.ac-clermont.fr/pedago/langues/lvanglais/LP/zip/sequence_anglais3_love_matters.zip)

- - [séquence Motown](http://www3.ac-clermont.fr/pedago/langues/lvanglais/LP/zip/sequence_anglais2_motown.zip)
- Organiser un voyage à Londres
- Travelling abroad
- Organisez un repas de Noël avec décoration et menu traditionnel anglais
- Organisez un voyage à Liverpool pour 6 nuits avec un budget de £850 par personne
- Organiser un séminaire pour son employeur
- Accueillir un correspondant
- Planning a trip to London
- Organisation d'une fête pour Halloween
- Séquence 41 Shots
- Introducing your family
- Supersize Me